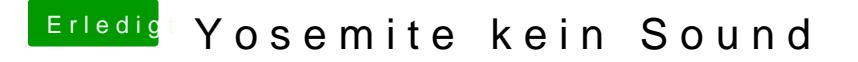

Beitrag von JeeperS22 vom 8. September 2015, 12:58

Hda enabler und dsdt free schon probiert.

Wie finde ich denn raus wo der Kext dev Mode sitzt?